20 Best Photoshop Plug-ins 2019

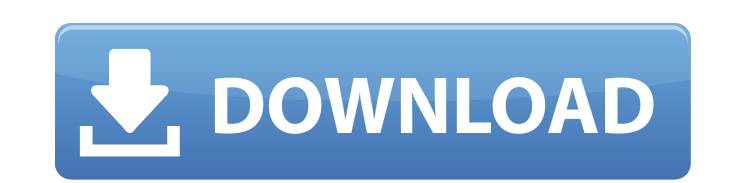

# **Download Photoshop Plugins Cs5 License Keygen Free Download (Latest)**

Creating a layered Photoshop document You can use Photoshop's multiple-layer document system to create and share photos. It's a great way to create and modify different versions of the same file without having to go back t

### **Download Photoshop Plugins Cs5 Crack (LifeTime) Activation Code X64**

Let's take a closer look at the features of the photoshop free software and see the differences and similarities to the professional version. Adobe Photoshop is a photo editing software used by photographers, graphic desig adjustments, image retouching, color correction, image resizing, image stitching, digital painting, and more. Adobe Photoshop may be one of the best image editing software applications in the world. It offers high-quality a tool for the basic user to have fun and learn new skills. Adobe Photoshop has been around for a long time. Photoshop CS1 was released in 2001, and Photoshop CS6 is a full-fledged version of the software. Adobe Photoshop most of the features of the professional version but with fewer features and a simpler user interface. Adobe Photoshop Elements 13 was released in June 2018. This is one of the best alternatives to Photoshop Elements. It i Adobe Photoshop Elements? Adobe Photoshop Elements is a set of software tools designed to edit photographs, including digital pictures from digital cameras and smartphone camera apps. It is a software that is aimed at begi You can use the software for creating images, create and organize your photos and edit them. There is a minimum limit to the number of images you can save and store on your computer. The limit is 2GB per library. The numbe Creative and Essentials are paid versions of Photoshop Elements. The Photoshop Express edition is a free version of Photoshop Elements and works with the cloud- 05a79cecff

### **Download Photoshop Plugins Cs5 Crack Activation Free Download**

A unified model for the dynamics of the rod and T cell cytoskeleton. The cytoskeleton is a dynamic two-dimensional network of polymers anchored to the plasma membrane in the cell cytosol. The polymer filaments are polymeri considered each of these polymer networks separately. We present a model for the dynamics of the rod and T cell cytoskeleton, a network of cylindrical and linear filaments. We first consider the simplified linear case, fin modeled as a semiflexible polymer with bending rigidity and with excluded volume interactions with its nearest neighbors. We treat the tubulin network as a randomly bonded mixture of linear and circular microtubules, with with the fluid. The modulation of the ERK1/2 signaling pathway by SIRT1 in the apoptosis of breast cancer MCF-7 cells induced by (-)-Epigallocatechin-3-gallate. In this study, we investigate the modulatory effect of histon cytotoxic effect of EGCG and characterized the cell cycle and proliferation changes of breast cancer MCF-7 cells. We further investigated the effect of EGCG on the modulation of ERK1/2 signaling pathway by adding either HD dose-dependent manner, while the proliferation was significantly increased. EGCG triggered cell apoptosis in breast cancer MCF-7 cells, which was detected by Annexin-V/PI staining and western blot analysis of the cleaved c

#### **What's New In?**

We use cookies to customise content for your subscription and for analytics.If you continue to browse Lexology, we will assume that you are happy to receive all our cookies. For further information please read our Cookie P Internet of Things is when sensors are attached to everyday objects in order to gather and send data to the cloud and to allow them to be controlled, moved, changed, or even make decisions on their own. IoT is supposed to objects. Connected devices allow for the remote and automatic control of things. This holds true across the board from phone systems, cash registers, parking machines, baby monitors and even our smart devices like refriger a vast amount of information about the objects making up the IoT. What kind of use this information can be put to, is another story. If you use the example of baby monitors, this information can be used to identify the hea purchases and receive product information. If you have any information about your electric bill, you can reduce or even eliminate the usage of the appliances while saving on your electricity bill. As the technology of IoT better use of your time and goods. Now that IoT is becoming more prevalent, you may also start seeing more loT applications being used to make use of your data and objects. The wait is almost over for Ottawa Police. In an custody. The OPP said 23 inmates were found on Saturday on the Canada-Quebec border in Hemmingford, Que. The

# **System Requirements:**

REQUIRED Windows 7, Windows 8, Windows 8.1, or Windows 10 Mac OS X Version 10.6.8 or later 256 MB RAM NVIDIA GeForce GTX 1070, GeForce GTX 1080, GeForce GTX 1070 Ti or equivalent AMD Radeon RX 480, Radeon RX 580, Radeon RX

Related links:

<https://guaraparadise.com/2022/07/01/free-photoshop-plugins-for-designers/> [https://djolof-assurance.com/wp-content/uploads/2022/07/Cheat\\_for\\_Adobe\\_Photoshop\\_for\\_Mac.pdf](https://djolof-assurance.com/wp-content/uploads/2022/07/Cheat_for_Adobe_Photoshop_for_Mac.pdf) [https://360.com.ng/upload/files/2022/07/1FPJCdoaKaDw2kM6XczB\\_01\\_5f8fad7ad59b46c5aaaa5c69175966e0\\_file.pdf](https://360.com.ng/upload/files/2022/07/1FPJCdoaKaDw2kM6XczB_01_5f8fad7ad59b46c5aaaa5c69175966e0_file.pdf) <https://ilsignoredicampagna.it/photoshop-crack-version/> <https://pes-sa.com/sites/default/files/webform/caldvyto704.pdf> [https://www.palass.org/system/files/webform/code\\_of\\_conduct/2022/download-photoshop-untuk-pc-windows-10.pdf](https://www.palass.org/system/files/webform/code_of_conduct/2022/download-photoshop-untuk-pc-windows-10.pdf) <https://hqpeptides.com/wp-content/uploads/2022/07/schmorse.pdf> <http://www.hony.nl/?p=72357> [https://www.chiesacristiana.eu/wp-content/uploads/2022/07/photoshop\\_7\\_book\\_pdf\\_free\\_download.pdf](https://www.chiesacristiana.eu/wp-content/uploads/2022/07/photoshop_7_book_pdf_free_download.pdf) <https://gwttechnologies.com/photoshop-cc-full-version/> [https://whatchats.com/upload/files/2022/07/GkMOtzVFyw8PGSgrdI2e\\_01\\_2d68f5dcc87a4f44e90d24f80df3f965\\_file.pdf](https://whatchats.com/upload/files/2022/07/GkMOtzVFyw8PGSgrdI2e_01_2d68f5dcc87a4f44e90d24f80df3f965_file.pdf) <https://jonathangraystock.com/2022/07/01/how-to-create-a-pattern-in-photoshop-2021/> <https://pzn.by/uncategorized/photoshop-2020-version-22-full-version/> <https://kunamya.com/download-adobe-photoshop-2018-crack-for-mac/> <https://zymlink.com/advert/photoshop-download-for-windows-7/> <http://geniyarts.de/?p=23444> <https://www.careerfirst.lk/sites/default/files/webform/cv/hamljair21.pdf> <https://ceza.gov.ph/system/files/webform/resume/photoshop-trial-download-free.pdf> [https://www.nesoddenhk.no/wp-content/uploads/2022/07/download\\_adobe\\_photoshop\\_70\\_1\\_update\\_for\\_windows\\_7.pdf](https://www.nesoddenhk.no/wp-content/uploads/2022/07/download_adobe_photoshop_70_1_update_for_windows_7.pdf) <https://pelisnow.com/wp-content/uploads/2022/07/maifjaem.pdf>